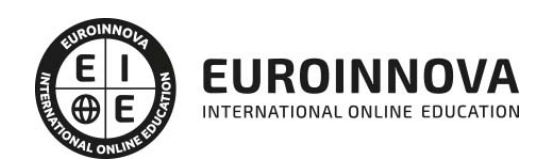

Curso de Programador Web en Joomla + PHP + JavaScript + MySQL. Nivel Profesional

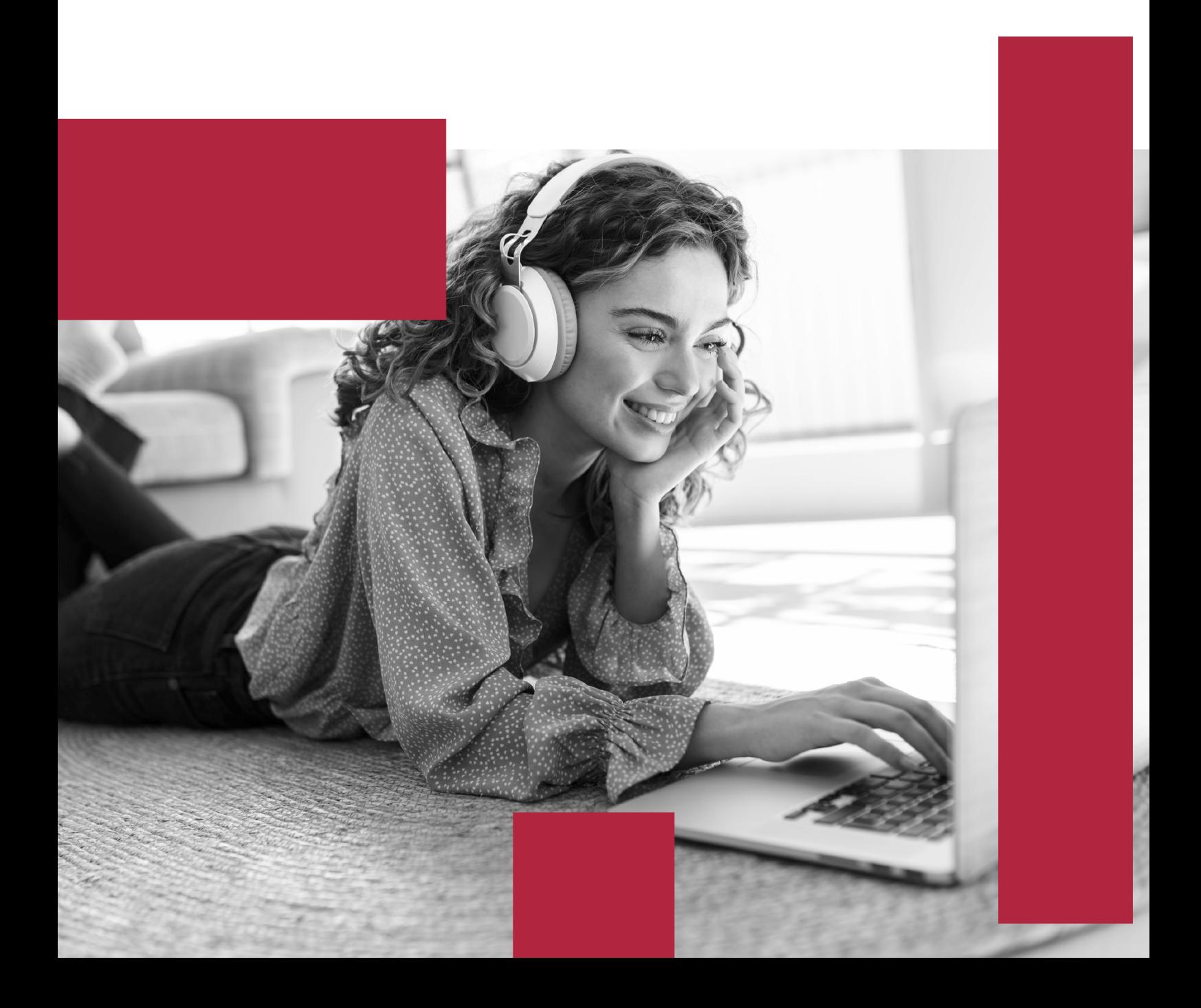

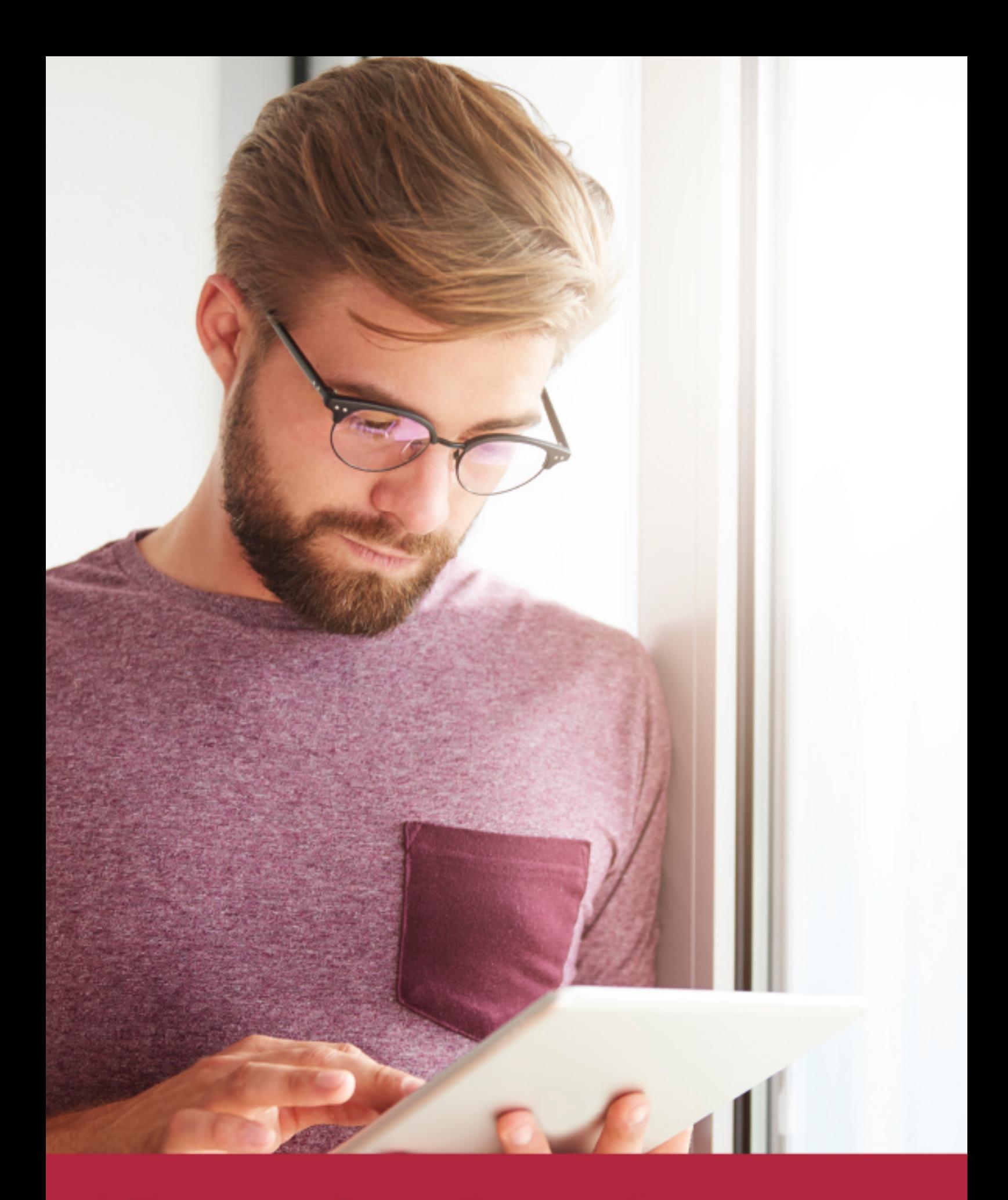

Elige aprender en la escuela líder en formación online

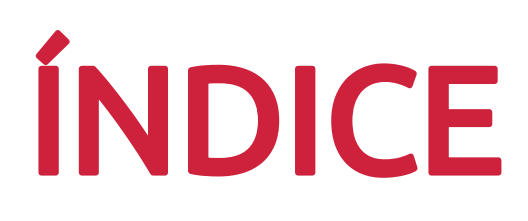

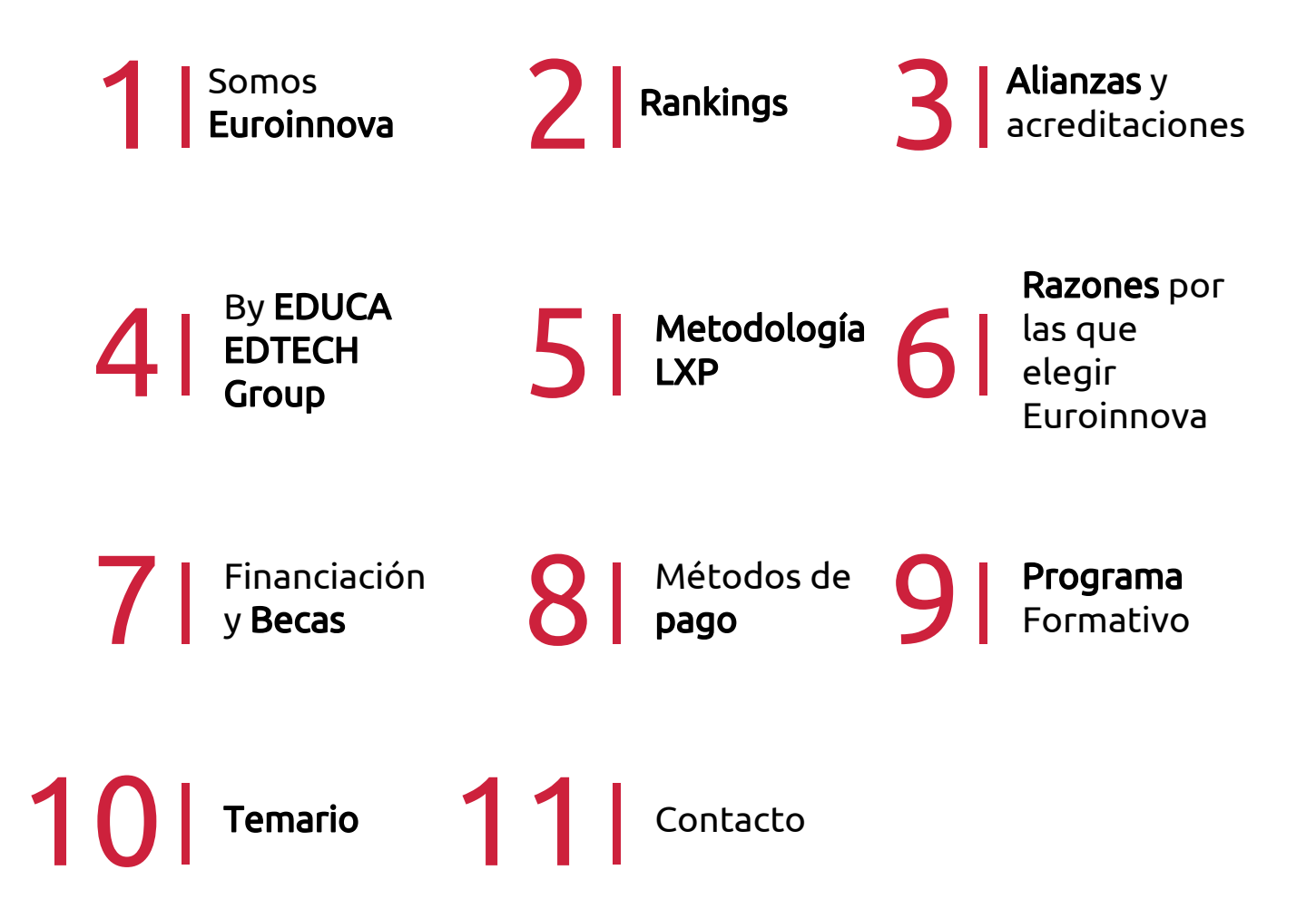

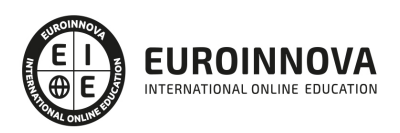

## SOMOS EUROINNOVA

Euroinnova International Online Education inicia su actividad hace más de 20 años. Con la premisa de revolucionar el sector de la educación online, esta escuela de formación crece con el objetivo de dar la oportunidad a sus estudiandes de experimentar un crecimiento personal y profesional con formación eminetemente práctica.

Nuestra visión es ser una institución educativa online reconocida en territorio nacional e internacional por ofrecer una educación competente y acorde con la realidad profesional en busca del reciclaje profesional. Abogamos por el aprendizaje significativo para la vida real como pilar de nuestra metodología, estrategia que pretende que los nuevos conocimientos se incorporen de forma sustantiva en la estructura cognitiva de los estudiantes.

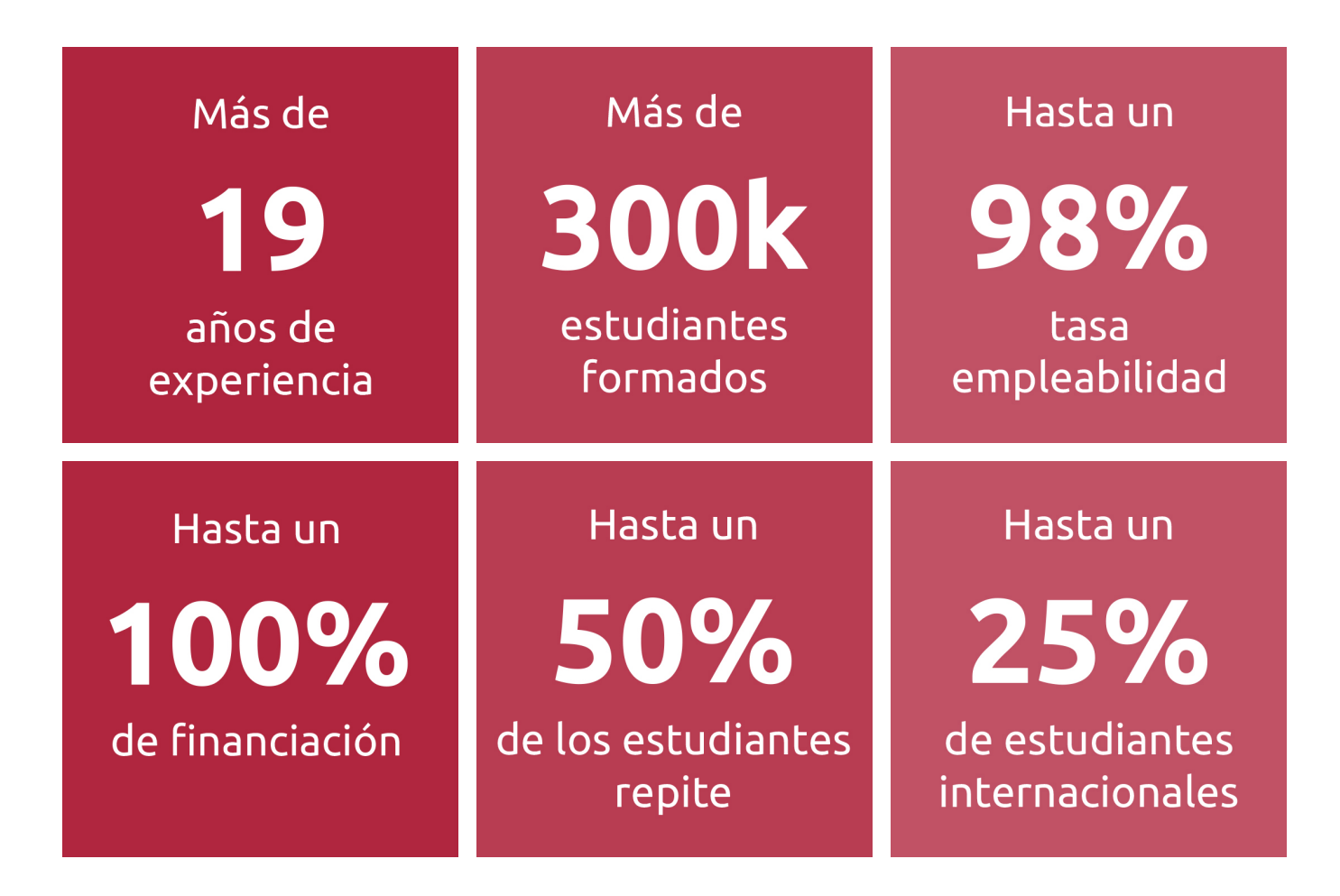

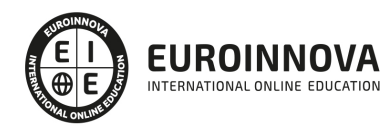

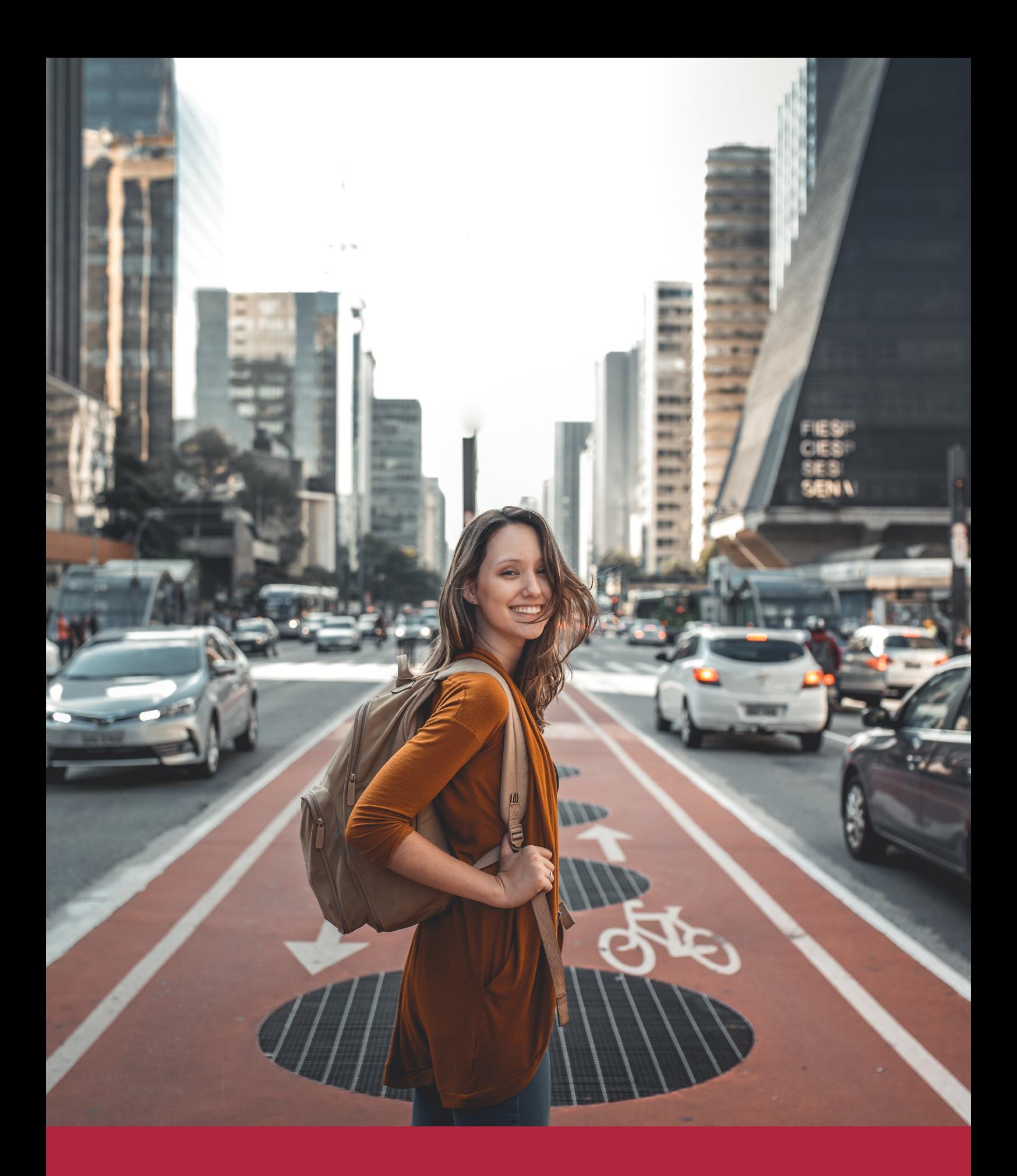

Desde donde quieras y como quieras, Elige Euroinnova

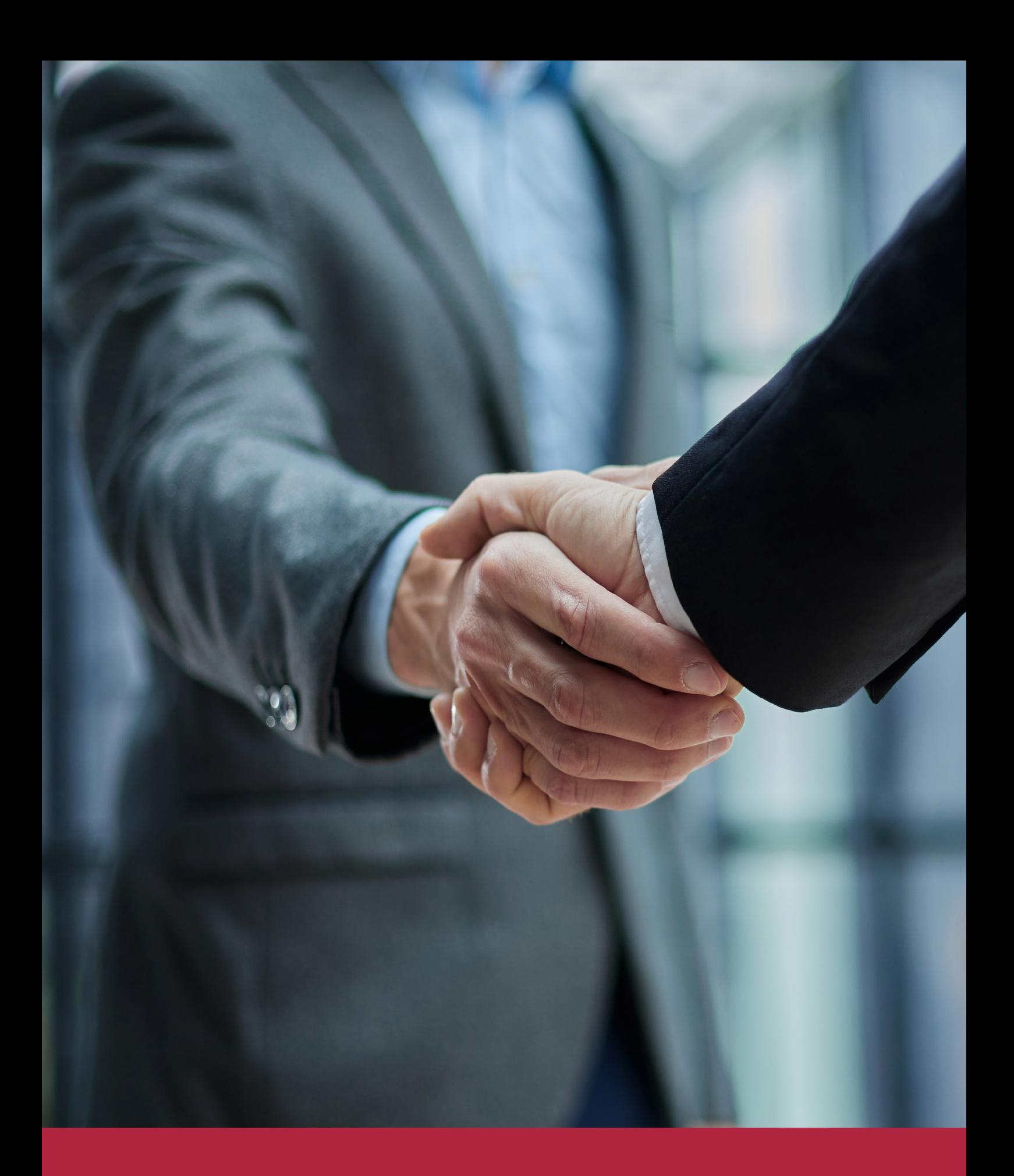

QS, sello de excelencia académica Euroinnova: 5 estrellas en educación online

## RANKINGS DE EUROINNOVA

Euroinnova International Online Education ha conseguido el reconocimiento de diferentes rankings a nivel nacional e internacional, gracias por su apuesta de democratizar la educación y apostar por la innovación educativa para lograr la excelencia.

Para la elaboración de estos rankings, se emplean indicadores como la reputación online y offline, la calidad de la institución, la responsabilidad social, la innovación educativa o el perfil de los profesionales.

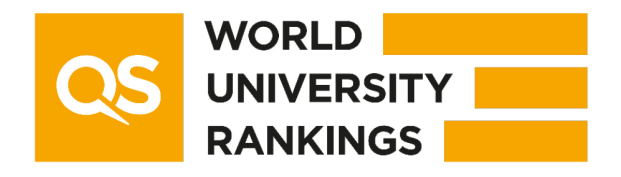

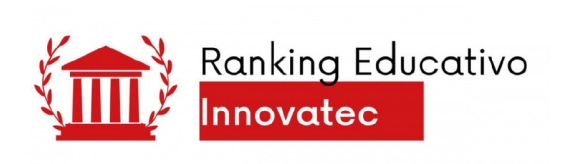

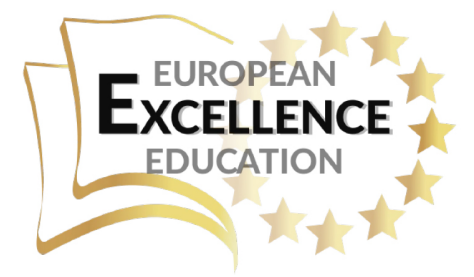

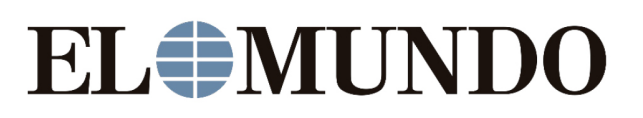

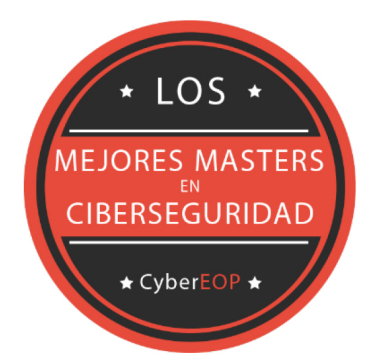

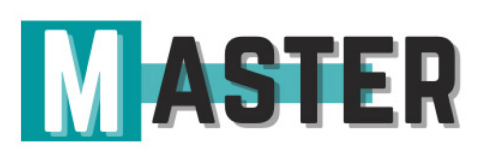

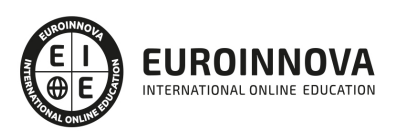

## ALIANZAS Y ACREDITACIONES

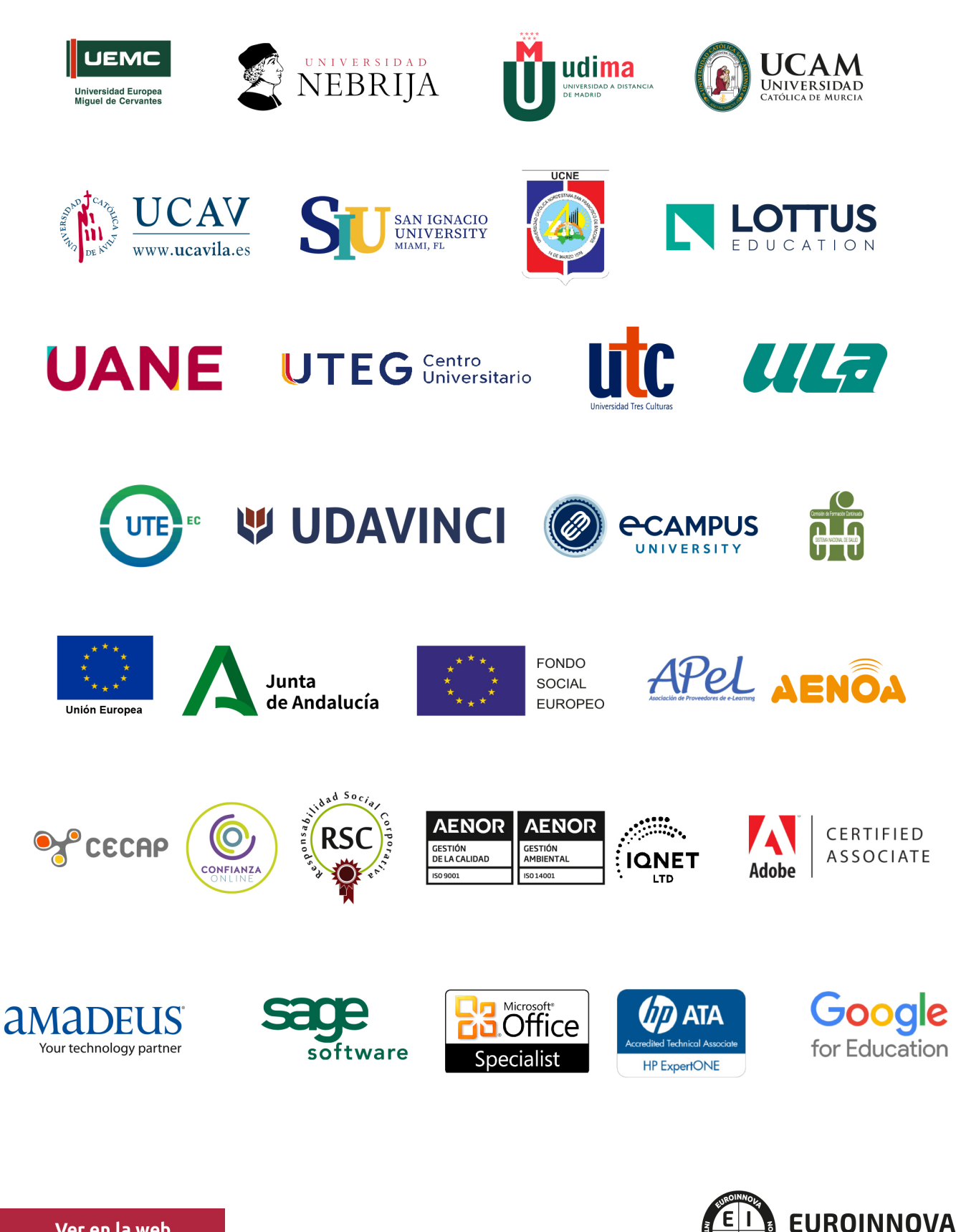

INTERNATIONAL ONLINE EDUCATION

## BY EDUCA EDTECH

Euroinnova es una marca avalada por EDUCA EDTECH Group , que está compuesto por un conjunto de experimentadas y reconocidas instituciones educativas de formación online. Todas las entidades que lo forman comparten la misión de democratizar el acceso a la educación y apuestan por la transferencia de conocimiento, por el desarrollo tecnológico y por la investigación

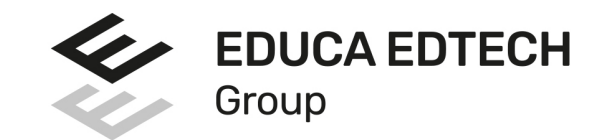

#### **ONLINE EDUCATION**

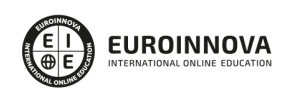

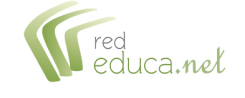

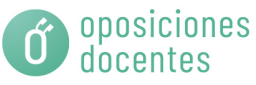

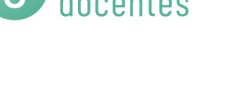

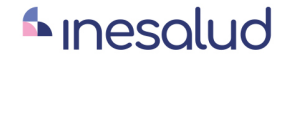

**Inesem** 

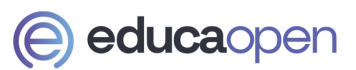

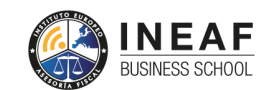

```
EDU
SPORT
```
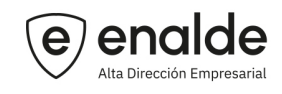

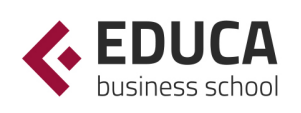

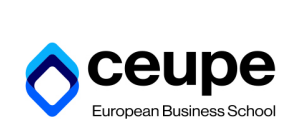

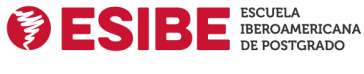

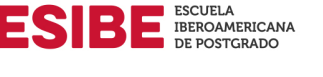

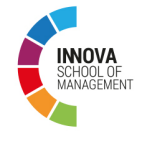

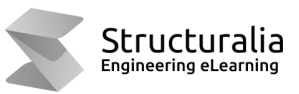

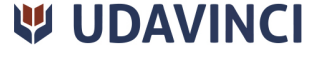

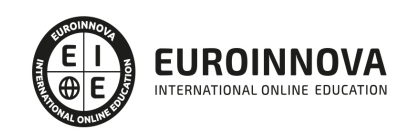

## **METODOLOGÍA LXP**

La metodología **EDUCA LXP** permite una experiencia mejorada de aprendizaje integrando la Al en los procesos de e-learning, a través de modelos predictivos altamente personalizados, derivados del estudio de necesidades detectadas en la interacción del alumnado con sus entornos virtuales.

EDUCA LXP es fruto de la Transferencia de Resultados de Investigación de varios proyectos multidisciplinares de I+D+i, con participación de distintas Universidades Internacionales que apuestan por la transferencia de conocimientos, desarrollo tecnológico e investigación.

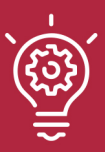

### 1. Flexibilidad

Aprendizaje 100% online y flexible, que permite al alumnado estudiar donde, cuando y como quiera.

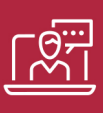

### 2. Accesibilidad

Cercanía y comprensión. Democratizando el acceso a la educación trabajando para que todas las personas tengan la oportunidad de seguir formándose.

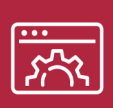

#### 3. Personalización

Itinerarios formativos individualizados y adaptados a las necesidades de cada estudiante.

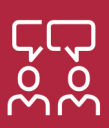

### 4. Acompañamiento / Seguimiento docente

Orientación académica por parte de un equipo docente especialista en su área de conocimiento, que aboga por la calidad educativa adaptando los procesos a las necesidades del mercado laboral.

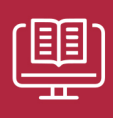

#### 5. Innovación

Desarrollos tecnológicos en permanente evolución impulsados por la AI mediante Learning Experience Platform.

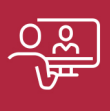

#### 6. Excelencia educativa

Enfoque didáctico orientado al trabajo por competencias, que favorece un aprendizaje práctico y significativo, garantizando el desarrollo profesional.

# Programas PROPIOS UNIVERSITARIOS **OFICIALES**

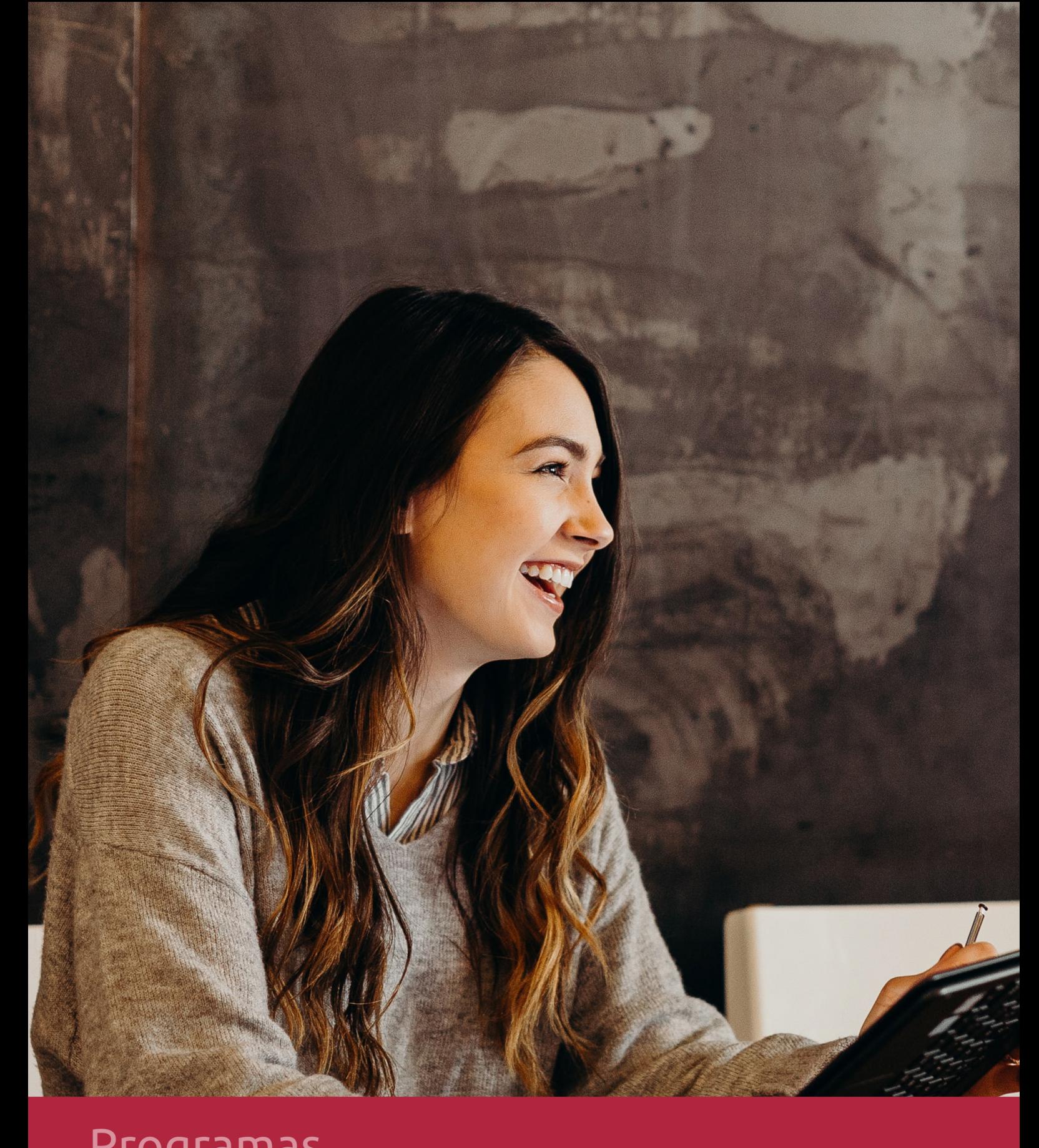

## **RAZONES POR LAS QUE ELEGIR EUROINNOVA**

## 1. Nuestra Experiencia

- √ Más de 18 años de experiencia.
- √ Más de 300.000 alumnos ya se han formado en nuestras aulas virtuales
- $\checkmark$  Alumnos de los 5 continentes.
- $\checkmark$  25% de alumnos internacionales.
- $\checkmark$  97% de satisfacción
- $\checkmark$  100% lo recomiendan.
- $\checkmark$  Más de la mitad ha vuelto a estudiar en Euroinnova.

## 2. Nuestro Equipo

En la actualidad, Euroinnova cuenta con un equipo humano formado por más 400 profesionales. Nuestro personal se encuentra sólidamente enmarcado en una estructura que facilita la mayor calidad en la atención al alumnado.

## 3. Nuestra Metodología

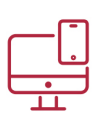

### **100% ONLINE**

Estudia cuando y desde donde quieras. Accede al campus virtual desde cualquier dispositivo.

**EQUIPO DOCENTE** 

Euroinnova cuenta con un equipo de

experiencia de alta calidad educativa.

profesionales que harán de tu estudio una

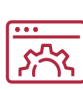

### **APRENDIZAJE**

Pretendemos que los nuevos conocimientos se incorporen de forma sustantiva en la estructura cognitiva

### NO ESTARÁS SOLO

Acompañamiento por parte del equipo de tutorización durante toda tu experiencia como estudiante

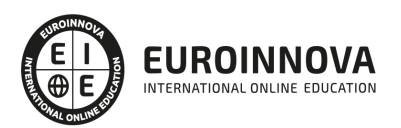

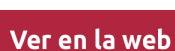

## 4. Calidad AENOR

- ✔ Somos Agencia de Colaboración Nº99000000169 autorizada por el Ministerio de Empleo y Seguridad Social.
- ✔ Se llevan a cabo auditorías externas anuales que garantizan la máxima calidad AENOR.
- √ Nuestros procesos de enseñanza están certificados por AENOR por la ISO 9001.

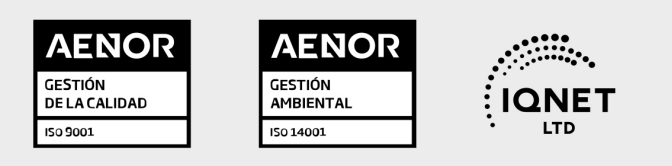

## 5. Confianza

Contamos con el sello de Confianza Online y colaboramos con la Universidades más prestigiosas, Administraciones Públicas y Empresas Software a nivel Nacional e Internacional.

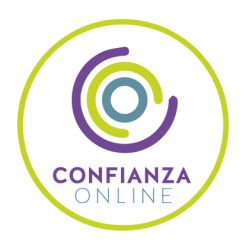

## 6. Somos distribuidores de formación

Como parte de su infraestructura y como muestra de su constante expansión Euroinnova incluye dentro de su organización una editorial y una imprenta digital industrial.

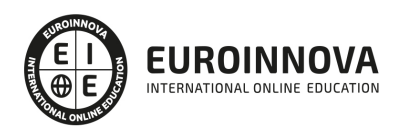

Financia tu cursos o máster y disfruta de las becas disponibles. ¡Contacta con nuestro equipo experto para saber cuál se adapta más a tu perfil!

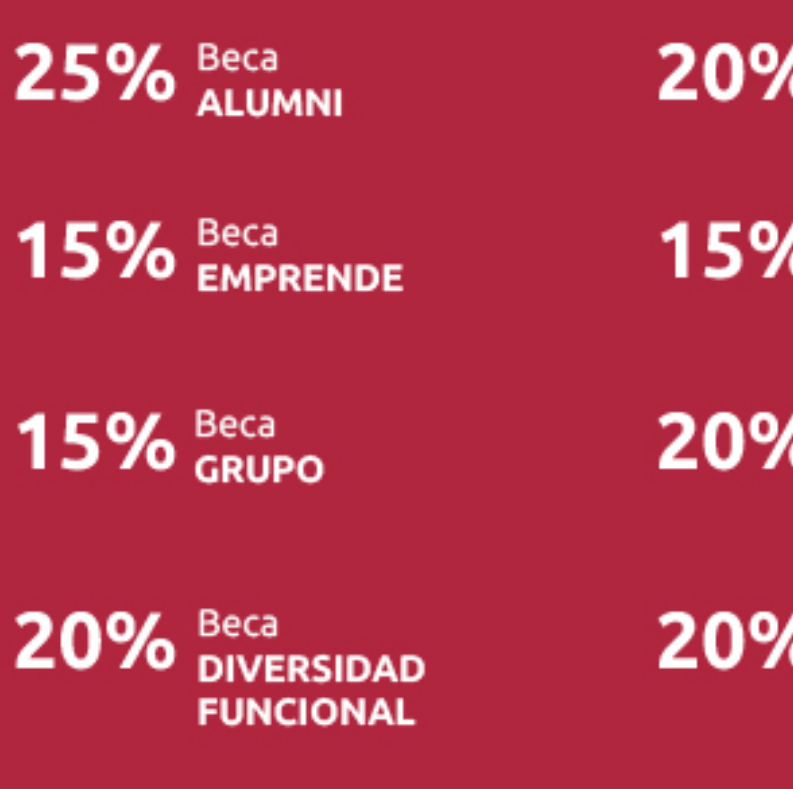

20% Beca DESEMPLEO

15% Beca RECOMIENDA

20% Beca **NUMEROSA** 

20% Beca PROFESIONALES, **SANITARIOS, COLEGIADOS/AS** 

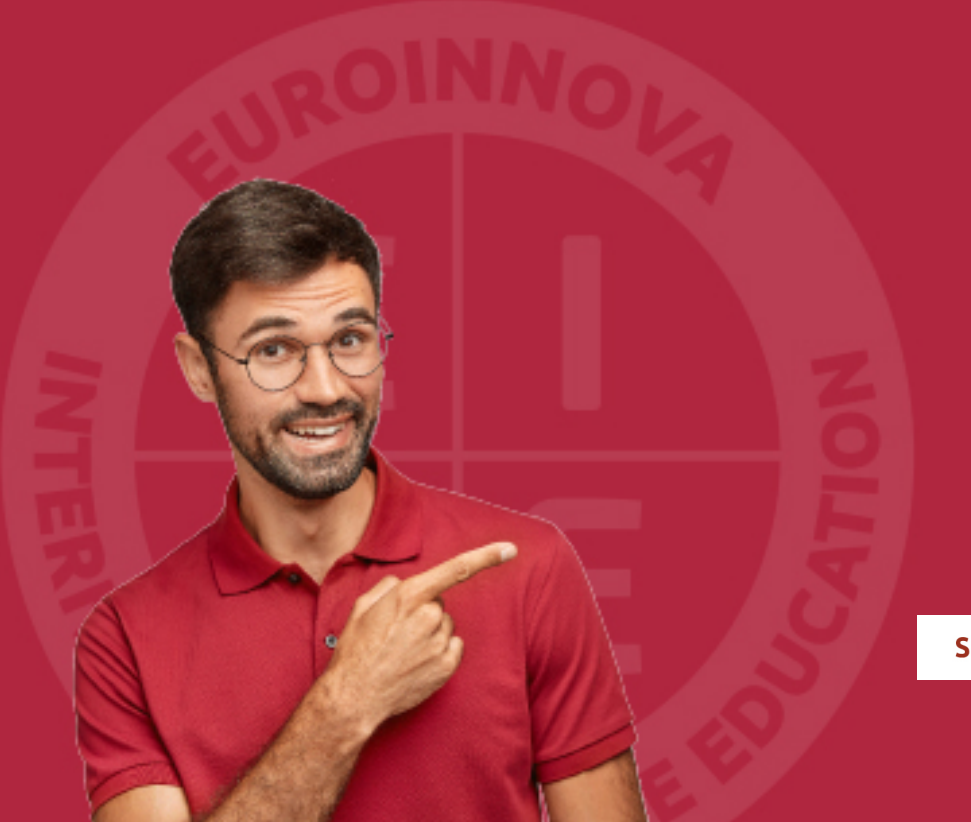

Solicitar información

## MÉTODOS DE PAGO

Con la Garantía de:

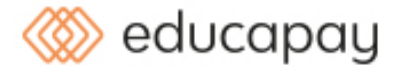

Fracciona el pago de tu curso en cómodos plazos y sin interéres de forma segura.

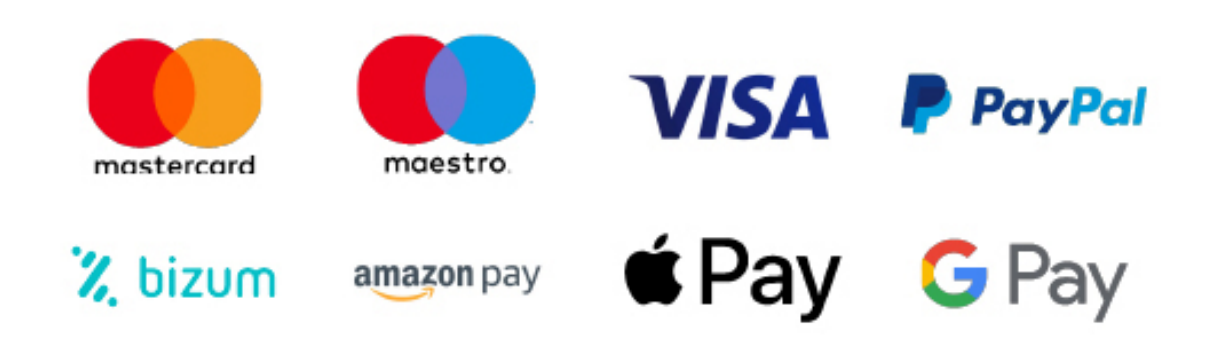

Nos adaptamos a todos los métodos de pago internacionales:

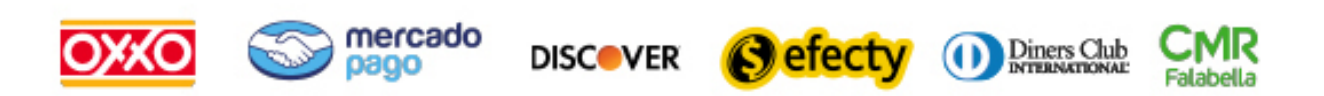

y muchos mas...

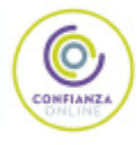

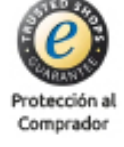

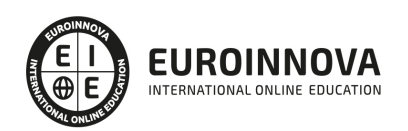

### Curso de Programador Web en Joomla + PHP + JavaScript + MySQL. Nivel Profesional

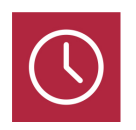

DURACIÓN 600 horas

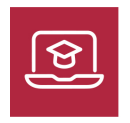

MODALIDAD **ONLINE** 

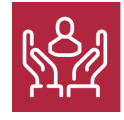

ACOMPAÑAMIENTO PERSONALIZADO

### Titulación

TITULACIÓN expedida por EUROINNOVA INTERNATIONAL ONLINE EDUCATION, miembro de la AEEN (Asociación Española de Escuelas de Negocios) y reconocido con la excelencia académica en educación online por QS World University Rankings

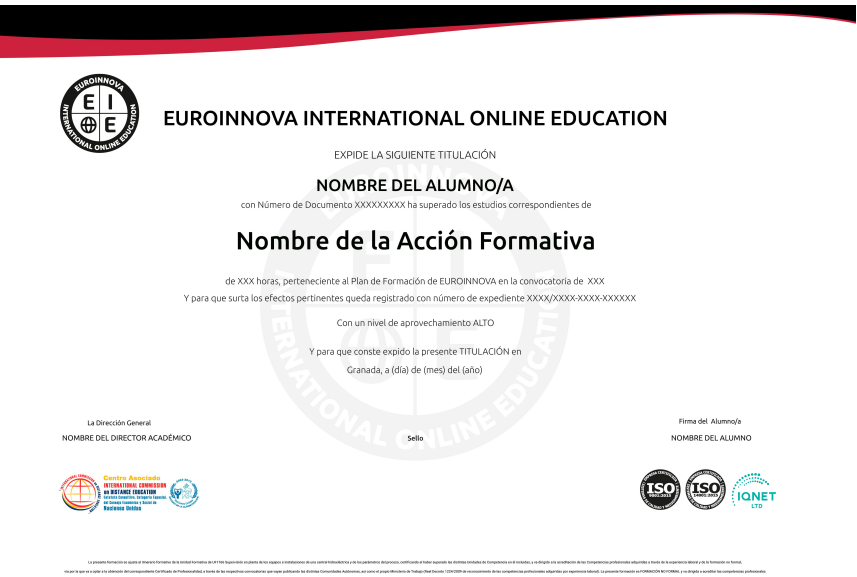

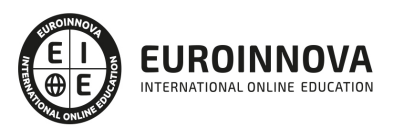

### Descripción

Hoy en día es muy importante la labor de un Programador Web. Este curso ofrece una formación especializada en Joomla, que es un Sistema de Gestión de Contenidos (CMS) reconocido mundialmente que ayuda a construir sitios web y otras aplicaciones en línea potentes; JavaScript, que es un lenguaje de programación que se utiliza para realizar acciones dentro del ámbito de una página Web; PHP, que es un lenguaje de programación del lado del servidor independiente de plataforma, que permite realizar accesos a bases de datos, conexiones en red, y otras tareas para crear la página que finalmente verá el usuario; y por último sobre el servidor de bases de datos MySQL, que es muy rápido, seguro, y fácil de usar.

### **Objetivos**

Tras realizar este Curso de Joomla Online el alumno habrá alcanzado los siguientes objetivos: Enseñar al alumno a ser capaz de gestionar sus propios contenidos web. Capacitar al alumno a diseñar todo tipo de portales y sitios web profesionales con Joomla. Aprender técnicas de optimización de posicionamiento de sitios web en buscadores y motores de búsqueda. Conocer los aspectos generales de la programación en Java, la estructura de sus programas y la sintaxis de programación. Desarrollar programas manejando la potencia de la programación orientada a objetos, trabajando con la estructura de una clase, sus métodos y atributos, control de accesos, paquetes, etc., para poder dar sentido a la programación orientada a objetos. Controlar errores inesperados a la hora de realizar un programa y saber encauzar estos errores para que la aplicación no tenga una finalización inesperada. Hacer desarrollos utilizando colecciones Java, que nos facilitan el tratamiento, almacenamiento, recuperación, etc., de los objetos creados, y nos facilitan la programación. Adquirir una base teórica y práctica en el campo de la Informática para poder comprender los conceptos prácticos. Aprender la forma de optimizar las bases de datos y protegerlas contra posibles agresiones. Conocer las características especiales que presentan las aplicaciones en PHP, su nuevo enfoque orientado a objetos, la seguridad en la aplicación y el acceso a bases de datos. Administrar, mantener y diseñar bases de datos con MYSQL. Aprender a manejar bases de datos con el lenguaje de consultas SQL.

### A quién va dirigido

Dirigido a todo tipo de personas que quieran trabajar como Programador Web, ya sean particulares o pequeños empresarios que deseen utilizar las herramientas estudiadas Joomla, Javascripts, PHP o MySQL para la creación de una web profesional para su empresa, así como para profesionales, programadores o diseñadores de sitios web que deseen ampliar sus conocimientos,

### Para qué te prepara

Este curso le prepara para especializarse como Programador Web, obteniendo los conocimientos y herramientas necesarias para crear tu propio portal web a un nivel profesional con Joomla; Además será capaz de programar sus propias aplicaciones en JavaScript (siendo capaz de entender otros

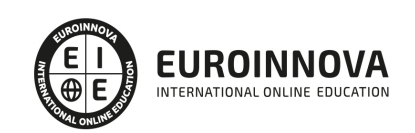

códigos JavaScript de otras aplicaciones para dotar a sus páginas web de mayor funcionalidad). Así mismo el alumno podrá desarrollar complejas aplicaciones PHP de comercio electrónico (basadas en bases de datos, mediante autentificación, guardando los datos en ficheros y siendo capaz de integrarla en una página web actual) y especializarse en el servidor de base de datos MySQL.

### Salidas laborales

Tras realizar el Curso de Joomla Online el alumno podrá desarrollar su actividad en áreas como: Informática, Programación, Internet, Diseño Web, Estudios de diseño web, Diseño gráfico, Agencias de comunicación y publicidad, Artes gráficas, etc.

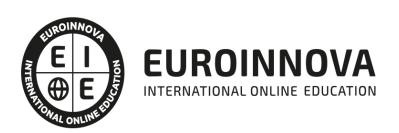

## TEMARIO

#### PARTE 1. CREACIÓN DE PORTALES WEB CON JOOMLA + SEO PROFESIONAL

#### UNIDAD DIDÁCTICA 1. INTRODUCCIÓN A JOOMLA!

- 1. ¿Qué es Joomla!?
- 2. ¿Qué es un CMS?
- 3. Características y versiones
- 4. Historia del proyecto
- 5. Novedades en Joomla!

#### UNIDAD DIDÁCTICA 2. INSTALAR JOOMLA EN LOCAL

- 1. Descarga del pack
- 2. Instalación de Xampp
- 3. Comprobar la instalación de Xampp
- 4. Instalar Joomla!

#### UNIDAD DIDÁCTICA 3. ELEMENTOS BÁSICOS DE JOOMLA

- 1. Front-end y back-end
- 2. Panel de control
- 3. Parámetros del sitio
- 4. Parámetros del sistema
- 5. Parámetros del servidor
- 6. Permisos
- 7. Filtros de textos.
- 8. Barra de herramientas

#### UNIDAD DIDÁCTICA 4. CATEGORÍAS Y ARTÍCULOS

- 1. Jerarquía de Joomla
- 2. Crear y editar categorías
- 3. categorías anidadas
- 4. Barra de herramientas
- 5. Proceso por Lotes
- 6. Editor TinyMCE
- 7. Crear y editar artículos
- 8. Opciones del artículo
- 9. Información de metadatos

#### UNIDAD DIDÁCTICA 5. ARTÍCULOS Y MENÚS

- 1. Insertar imágenes en artículos
- 2. Insertar videos en artículos
- 3. Insertar mis videos y mis imágenes en artículos

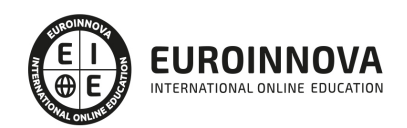

- 4. Insertar puntos de ancla
- 5. Propiedades del menú
- 6. Proceso por lotes de menú

UNIDAD DIDÁCTICA 6. TIPOS DE MENÚS

- 1. Tipos de menús
- 2. Artículos
- 3. Buscar
- 4. Búsqueda inteligente
- 5. Canales electrónicos
- 6. Contactos
- 7. Enlaces del sistema
- 8. Etiquetas
- 9. Gestor de la configuración
- 10. Privacidad
- 11. URL embebida
- 12. Usuarios

#### UNIDAD DIDÁCTICA 7. CONTACTOS, NOTICIAS EXTERNAS, ENLACES EXTERNOS

- 1. Contactos
- 2. Servidores de anuncios externos
- 3. Redirecciones

UNIDAD DIDÁCTICA 8. MÓDULOS

- 1. Gestor de módulos
- 2. Descripción
- 3. Crear y Editar un módulo
- 4. Módulos por defecto
- 5. Menú
- 6. Modulo personalizado

UNIDAD DIDÁCTICA 9. USUARIOS Y PERMISOS

- 1. Tipos de usuarios
- 2. Registro y recuperar contraseña
- 3. Gestor de usuarios
- 4. Crear y Editar un grupo usuario
- 5. Crear y Editar un usuario
- 6. Usuarios registrados Modificar artículos
- 7. Menú de usuario
- 8. Notas de Usuario.

UNIDAD DIDÁCTICA 10. GESTIÓN DE EXTENSIONES

- 1. Extensiones
- 2. Gestor de extensiones
- 3. Instalar una extensión

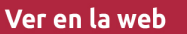

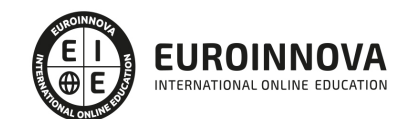

- 4. Gestor de plugins
- 5. Diferentes tipos de Plugin
- 6. Gestor de idiomas

#### UNIDAD DIDÁCTICA 11. PLANTILLAS Y GESTOR MULTIMEDIA

- 1. Estructura de una plantilla
- 2. Descargar plantillas
- 3. Instalar plantillas
- 4. Gestor de plantillas
- 5. Editar plantillas
- 6. Gestor multimedia

#### UNIDAD DIDÁCTICA 12. MIGRAR JOOMLA 3 A UN SERVIDOR REMOTO

- 1. Realizar copia de seguridad
- 2. Darse de alta en un servidor gratuito
- 3. Importar la base de datos a un servidor remoto.
- 4. Conexión de la web con la base de datos.

#### PARTE 2. PROGRAMACIÓN DE PÁGINAS WEB CON PHP Y JAVASCRIPT (CLIENTE+SERVIDOR)

MÓDULO 1. JAVASCRIPT

#### UNIDAD DIDÁCTICA 1. INTRODUCCIÓN A LAS PÁGINAS WEB

- 1. Introducción
- 2. Programación del lado del cliente
- 3. Programación del lado del Servidor
- 4. ¿Qué utilizaremos?
- 5. ¿Qué necesita saber?
- 6. Nuestro primer ejemplo

#### UNIDAD DIDÁCTICA 2. INTRODUCCIÓN A JAVASCRIPT

- 1. La etiqueta SCRIPT
- 2. Contenido Alternativo
- 3. Variables
- 4. Tipos de Datos
- 5. Operadores
- 6. Cuadros de diálogo
- 7. Práctica 2

#### UNIDAD DIDÁCTICA 3. CONCEPTOS BÁSICOS DE PROGRAMACIÓN

- 1. Introducción
- 2. Estructuras de decisión
- 3. Estructuras lógicas
- 4. Estructuras de repetición
- 5. Definir funciones

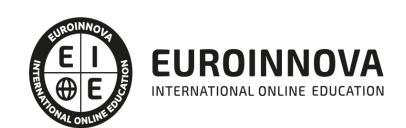

- 6. Llamadas a funciones
- 7. Ámbito de las variables
- 8. Práctica 3

#### UNIDAD DIDÁCTICA 4. OBJETOS EN JAVASCRIPT

- 1. Introducción
- 2. La jerarquía de objetos
- 3. Propiedades y Eventos
- 4. Métodos 79
- 5. Práctica 4

#### UNIDAD DIDÁCTICA 5. LOS OBJETOS LOCATION E HISTORY

- 1. ¿Qué es un URL?
- 2. El Objeto Location
- 3. Redirigir a otra página
- 4. El Objeto History
- 5. Práctica 5

#### UNIDAD DIDÁCTICA 6. EL OBJETO DOCUMENT

- 1. Introducción
- 2. La propiedad Title
- 3. Los colores de la página
- 4. El método write
- 5. El conjunto images
- 6. Práctica 6

#### UNIDAD DIDÁCTICA 7. EL OBJETO FORM

- 1. Formularios HTML
- 2. El conjunto forms
- 3. La propiedad elements
- 4. Validar la información
- 5. ¿Cuándo realizar la validación?
- 6. Tipos de Validación
- 7. Práctica 7

#### UNIDAD DIDÁCTICA 8. LOS OBJETOS FRAME, NAVIGATOR Y SCREEN

- 1. El conjunto frames
- 2. El objeto navigator
- 3. El objeto screen
- 4. Práctica 8

MÓDULO 2. PHP

UNIDAD DIDÁCTICA 9. INSTALACIÓN

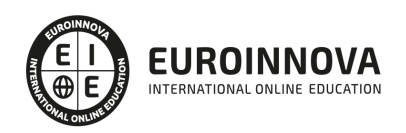

- 1. Introducción
- 2. Obtener el paquete XAMPP
- 3. Instalar el paquete XAMPP
- 4. Apache y MySQL como servicios
- 5. La directiva register\_globals
- 6. Práctica 9

#### UNIDAD DIDÁCTICA 10. CREAR UN SITIO WEB

- 1. ¿Cómo funcionan las páginas PHP?
- 2. Crear un alias en apache
- 3. La página principal
- 4. Práctica 10

#### UNIDAD DIDÁCTICA 11. INTRODUCCIÓN A PHP

- 1. Las etiquetas PHP
- 2. Variables
- 3. Tipos de datos
- 4. Constantes
- 5. Práctica 11

#### UNIDAD DIDÁCTICA 12. ARRAYS Y ESTRUCTURAS DE CONTROL

- 1. Arrays
- 2. Estructuras de repetición
- 3. Estructuras de decisión
- 4. Combinar estructuras
- 5. Arrays Asociativos
- 6. El bucle foreach
- 7. Arrays Multidimensionales
- 8. Práctica 12a
- 9. Práctica 12b

#### UNIDAD DIDÁCTICA 13. FUNCIONES

- 1. Introducción
- 2. Crear Funciones
- 3. Llamar a una función
- 4. Paso de parámetros
- 5. Parámetros por defecto
- 6. Práctica 13

#### UNIDAD DIDÁCTICA 14. INCLUIR ARCHIVOS

- 1. Ámbito de las variables
- 2. Variables estáticas
- 3. Uso de include y require
- 4. Incluir solo una vez
- 5. Seguridad de los archivos incluidos

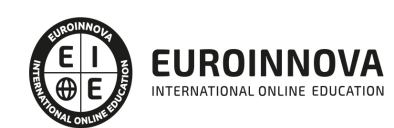

6. Práctica 14

#### UNIDAD DIDÁCTICA 15. PROGRAMACIÓN ORIENTADA A OBJETOS

- 1. Introducción
- 2. Clases
- 3. Propiedades
- 4. Métodos
- 5. Visibilidad
- 6. Crear Objetos
- 7. Destructores
- 8. Práctica 15a
- 9. Práctica 15b

UNIDAD DIDÁCTICA 16. HERENCIA

- 1. Presentación
- 2. Crear subclases
- 3. Crear objetos de las subclases
- 4. Sobrescribir métodos
- 5. El acceso protected
- 6. Práctica 16

#### UNIDAD DIDÁCTICA 17. RECOGER INFORMACIÓN DEL USUARIO

- 1. Introducción
- 2. El array \$ GET
- 3. El array \$\_POST
- 4. Recogerlos en una página distinta
- 5. Recogerlos en la misma página
- 6. Entradas requeridas
- 7. Práctica 17a
- 8. Práctica 17b

#### UNIDAD DIDÁCTICA 18. VALIDACIÓN DE FORMULARIOS

- 1. Expresiones regulares
- 2. Limpiando la información
- 3. Comprobando el formulario de origen
- 4. Práctica 18

#### UNIDAD DIDÁCTICA 19. COOKIES Y SESIONES

- 1. Introducción
- 2. Crear cookies
- 3. Caducidad de la cookies
- 4. Dependencia del navegador
- 5. Características de los cookies
- 6. ¿Qué es una sesión?
- 7. El array \$ SESSION

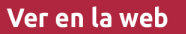

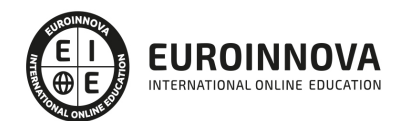

- 8. La función od start() y od clean()
- 9. Finalizar la sesión
- 10. El identificador de la sesiones
- 11. ¿Dónde se almacena la información?
- 12. Práctica 19a
- 13. Práctica 19b

UNIDAD DIDÁCTICA 20. ACCESO A ARCHIVOS

- 1. Introducción
- 2. Crear el archivo
- 3. Escribir en el archivo
- 4. Leer de un archivo
- 5. Práctica 20

UNIDAD DIDÁCTICA 21. ERRORES Y EXCEPCIONES

- 1. Errores
- 2. Excepciones
- 3. Práctica 21a
- 4. Práctica 21b

#### UNIDAD DIDÁCTICA 22. CONFIGURACIÓN DE LA BASE DE DATOS

- 1. MySql
- 2. Contraseña para el root
- 3. Extensión mysqli
- 4. PHPMyAdmin
- 5. Administración de usuarios
- 6. Práctica 22

#### UNIDAD DIDÁCTICA 23. BASE DE DATOS Y SQL

- 1. Tipos de tablas en MySQL
- 2. Crear tablas
- 3. Relaciones uno a muchos
- 4. Relaciones muchos a muchos
- 5. SQL
- 6. Acceder a la base de datos
- 7. Establecer la conexión
- 8. Mostrar los datos en una tabla
- 9. Cerrar la conexión
- 10. Práctica 23a
- 11. Práctica 23b
- 12. Práctica 23c

#### UNIDAD DIDÁCTICA 24. BUSCANDO MÁS FUNCIONALIDAD

- 1. Ordenar el resultado
- 2. Dividir el resultado en páginas

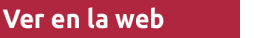

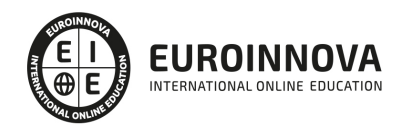

#### 3. Consultas preparadas

4. Práctica 24

#### UNIDAD DIDÁCTICA 25. AUTENTIFICACIÓN DE LOS USUARIOS

- 1. La página de login
- 2. La página de registro
- 3. Asegurar la confidencialidad
- 4. Práctica 25

#### UNIDAD DIDÁCTICA 26. EL PROCESO DE COMPRA

- 1. Introducción
- 2. Modificar listaproductos.php
- 3. La página comprar.php
- 4. Identificar al cliente
- 5. La página carritocompra.php
- 6. Confirmar el pedido
- 7. La página de desconexión
- 8. Migrar el carrito de la compra
- 9. Práctica 26a
- 10. Práctica 26b

#### UNIDAD DIDÁCTICA 27. INTEGRAR NUESTRO CARRITO A UNA PÁGINA WEB ACTUAL

- 1. Introducción
- 2. ¿Qué vamos a hacer?
- 3. Construir la estructura HTML

#### UNIDAD DIDÁCTICA 28. FORMAS DE PAGO

- 1. Introducción
- 2. Tipos de Formas de Pago
- 3. Contrareembolso
- 4. Transferencia Bancaria
- 5. Domiciliación Bancaria
- 6. Tarjetas Bancarias
- 7. Tarjetas de Comercio
- 8. Paypal
- 9. ¿Qué Formas de Pago Utilizaremos?
- 10. Modificando la Interfaz de Nuestra Tienda
- 11. Modificando nuestra base de datos
- 12. Modificando el Código Anterior
- 13. Implementando el Contrareembolso
- 14. Implementando la transferencia
- 15. Implementando el Paypal

PARTE 3. ADMINISTRACIÓN DE BASES DE DATOS CON MYSQL

UNIDAD DIDÁCTICA 1. INTRODUCCIÓN A MYSQL

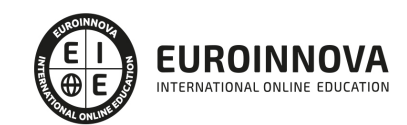

- 1. ¿Qué es MySQL?
- 2. MySQL Open Source
- 3. ¿Por qué usar MySQL?
- 4. Algunos detalles técnicos de MySQL
- 5. Características

UNIDAD DIDÁCTICA 2. INSTALACIÓN MYSQL

- 1. Introducción
- 2. Instalación de Xampp
- 3. Comprobar la instalación de Xampp
- 4. PHPMyAdmin
- 5. Contraseña para el root
- 6. Administración de usuarios
- 7. Acceder a nuestra base de datos por consola
- 8. Tipos de tablas en MySQL
- 9. Crear tablas
- 10. Relaciones uno a muchos
- 11. Relaciones muchos a muchos

#### UNIDAD DIDÁCTICA 3. TIPOS DE DATOS

- 1. Introducción
- 2. Resumen de los tipos de datos
- 3. Tipos de datos String y Char
- 4. Tipos de datos numéricos
- 5. Tipos de datos para fecha y hora
- 6. Almacenamiento según el tipo de campo
- 7. La importancia de coger el tipo de columna correcto
- 8. Relación con otros tipos de datos de bases de datos

#### UNIDAD DIDÁCTICA 4. OPERADORES ARITMÉTICO-LÓGICOS Y FUNCIONES

- 1. Introducción
- 2. Control de flujo
- 3. Operadores y funciones de comparación
- 4. Operadores lógicos
- 5. Funciones de fecha
- 6. Funciones para tipos String
- 7. Funciones aritméticas
- 8. Funciones matemáticas

#### UNIDAD DIDÁCTICA 5. SINTAXIS SQL

- 1. Introducción a la sintaxis SQL
- 2. Sentencias de definición de la estructura de datos
- 3. Sentencias de datos: Select, Insert, Delete, Update
- 4. Sintaxis de subconsultas
- 5. Sintaxis de JOIN

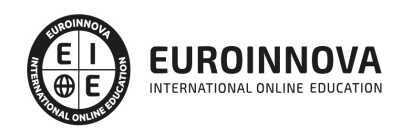

#### UNIDAD DIDÁCTICA 6. PROCEDIMIENTOS ALMACENADOS

- 1. Introducción a los Procedimientos almacenados
- 2. Stored procedure (Procedimientos almacenados)
- 3. Introducción a la sintaxis de los procedures (procedimientos)

#### UNIDAD DIDÁCTICA 7. TRIGGERS O DISPARADORES

- 1. Introducción a los trigger
- 2. Para que sirven y cuando utilizarlos.
- 3. Sintaxis de los trigger, Create trigger
- 4. Sintaxis de los trigger, drop trigger

#### UNIDAD DIDÁCTICA 8. VISTAS

- 1. Introducción a las vistas
- 2. Sintaxis de las views, create view
- 3. Sintaxis de las views, alter view
- 4. Sintaxis de las view, drop view

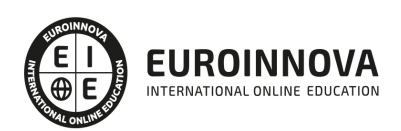

## ¿Te ha parecido interesante esta información?

Si aún tienes dudas, nuestro equipo de asesoramiento académico estará encantado de resolverlas.

Pregúntanos sobre nuestro método de formación, nuestros profesores, las becas o incluso simplemente conócenos.

### Solicita información sin compromiso

¡Matricularme ya!

### ¡Encuéntranos aquí!

Edificio Educa Edtech

Camino de la Torrecilla N.º 30 EDIFICIO EDUCA EDTECH, C.P. 18.200, Maracena (Granada)

[900 831 200](#page--1-0)

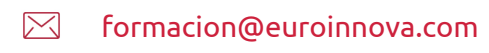

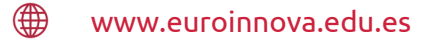

#### Horario atención al cliente

Lunes a viernes: 9:00 a 20:00h Horario España

¡Síguenos para estar al tanto de todas nuestras novedades!

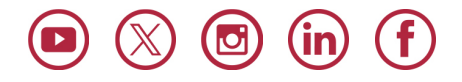

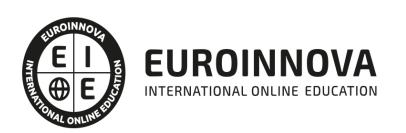

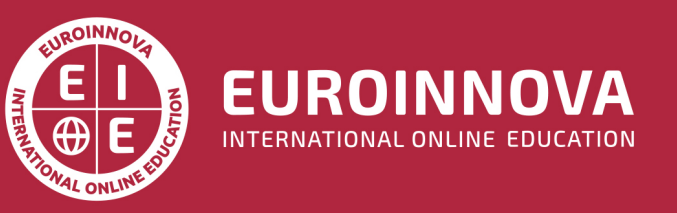

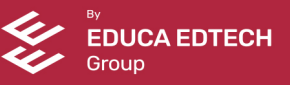